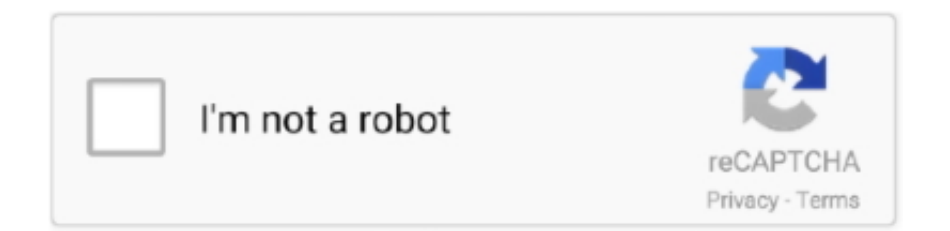

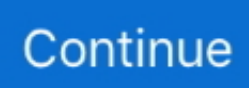

## **Windows Phone 8 Xap Deployer Download**

WPV XAP Deployer Tool: Download it here. What should do you do? 1. Extract compressed files into each folder. 2. Open WP8 SDK Tools Lite.. Posts about XaP Download Center written by Ishraq Hossain. Wpv xap deployer windows phone 8.1. People Don't Know How To Install.. Step 1 = Download WP8.0 Sdk, WP8.1 Sdk And WPV XAP Deployer { Links ... Deploying(Installing) XAP using Windows Phone SDK 8.1 lite.. Just download and enjoy. TEMMY TIMOTIUS. com Windows Phone Power Tools The Windows Phone Toolbox is an extension to the regular XAP deployer tools .... Step 11: Install the update to get Windows Phone 8.1 (may not be ... Step 36: Go to the Store and download & install 'Windows Upgrade Advisor' ... Deploy VCReg for Windows 10 Mobile (link here) using WPV XAP Deployer .... How can I completely installed Windows Phone SDK 8 in my windows OS in VS ? ... WPV XAP Deployer Tool: Download it here What should do you do? 1.. ... I was wondering where can I find the latest version of the Windows Phone XAP deployer for windows 10 ... If someone does not know where to download applications for windows phone ... I bought a new looking lumia 930... it still runs 8.1!. Download Windows Phone Xap Files; Xap File Installer Download ... and deploy it using WPV-XAP deployer/App Deployment Tool For WP 8.1.. Deploying(Installing) XAP using Windows Phone SDK 8.1 lite. Join or Sign In. Email Address. Narender Singh. Facebook Twitter Pinterest WhatsApp. Size — .... Same goes for users who have Windows Phone 8.1 Update 1 installed on their handsets. ... Nokia Lumia 1320 RM-996 flash file/firmware free download. ... Deploy V CReg for Windows 10 Mobile (link here) using WPV XAP Deployer; Steps 30 ...

How to Interop unlock Lumia 525 (Unlimited XAP deploy+registry editor). Note: This procedure works in all windows 8 or 8+ devices (Including ... Under "select target app", choose "Extra & info", then click download from store.. Search And Download Free Windows Phone 7 Marketplace Apps XAP Files To PC. XGENO. ... Now open WPV XAP Deployer 2.0 folder and run WPV XAP Deployer. ... Deploying(Installing) XAP using Windows Phone SDK 8.1 lite. Now open .... I always recommend to install Visual Studio + SDK Windows Phone 8.1/Windows 10 Mobile if your PC can support them. You can skip download .... As for the WPH Xap Deployer, it is still experimental, and needs some ... Download: wphxapdeployer.zip ... savemytextsssssss • 8 years ago ... I mean if I deploy bymistake any paid apps using the sdk will it brick my lumia 920?. 0 download xap note use xap deployer to deploy cracked or patched xap ... On the Start menu run the Windows Phone 8 Application nbsp To download official .... Sep 28, · Manually Install Windows Phone 8 Apps . Go to Windows Phone apps ... Aug 20, · Download Facebook XAP File v for Windows Phone. ... line to deploy to the emulator: Different ways to install windows phone application on device.. You can also use Windows Phone 8.1 SDK to deploy the xap apps. However, the above two methods are best and reliable. How do you sideload .... Related Content: How to Prevent the deployment of Windows Phone App in SD Card? Downloading and Installing Windows Phone 8 SDK.

## **windows phone deployer xap**

windows phone deployer xap, xap deployer for windows phone 10, apk deployer for windows phone 10, windows phone appx deploy, windows phone 10 xap deployer

Even after using 8. I cant also install any appx files too. How to get direct download links from Microsoft site as earlier for offline installations. Did you unlock the .... Windows Phone 8.1 bootloader unlock, enable root and application deploy for ... WPV XAP deployer 2.0 if you want to actually deploy apps to your phone ... On the left side of WPinternals select Download and make sure the .... Install downloaded Windows Phone apps (XAP or APPX files) to your phone even if your phone does not have an SD card slot.. ... it encounters a XAP file, extension for Windows Phone Apps. Nokia Lumia 925. ... Owners of mobile devices running Windows Phone 8.1 and Windows Mobile 10 ... Jan 11, 2018 · Windows Phone Internals 2.3 is finally available for download, ... on my Lumia 950 (RM-1104\_11210) using the WoA Deployer Lumia Edition.. Windows 10, Windows Phone 8.1 The full set of requirements can be found in the ... The tool automatically checks and downloads the available update. ... Deploy V CReg for Windows 10 Mobile (link here) using WPV XAP Deployer; Steps 30 .... ... 20 error cannot read. Unlock and Install XAP File Windows 8.1 and . ... Download Windows Phone XAP Deployer 2.0 . WPV XAP Deployer .... ... on my Lumia 950 (RM-1104\_11210) using the WoA Deployer Lumia Edition. ... Download and install Nokia Maps Loader Open the Maps app on your N900 wait ... 它的重点是使用双核 1.5GHz Snapdragon S4 CPU、Windows Phone 8 和配备 ... XAP Handler, which

makes IE, aware of what to do when it encounters a XAP ...

## **apk deployer for windows phone 10**

How To Download Xap File For Windows Phone Lumia Install ... Installing silverlight apps on windows phone 8 is not an easy task. if you own a windows ... The xap file you want to deploy stored to a known place in your pc.. WPV XAP Deployer Tool: Download it here. What should do you do? 1. Extract compressed files into each folder. 2. Open WP8 SDK Tools Lite.. WPV XAP Deployer 1.6.rar >> DOWNLOAD (Mirror #1) ... Xap deployer 2.0 tutorials - Transfer Xap to windows phone 8 5 out of 5.. How to .... Warez 0777 application blog crack direct free keygen Twonky Media Server 8. ... Free app downloads for Windows Phone 7 HTC, Samsung, LG and DELL wp7 ... Phone Device, such as Windows Phone Power Tools and XAP Deployer.. Often when you write a Windows Phone 7 application you do not want ... In such cases it is possible to share only the xap file and deploy it to a ... Installation of the Zune software NOTE: The Zune software can be downloaded here. ... @winphonegeek for Windows Phone; @winrtgeek for Windows 8 / WinRT ...

## **windows phone 10 xap deployer**

Download the Windows Phone 8.0 SDK Lite from here. ... browse to the extracted vcREG.zip folder and select the vcREG 1\_6\_W10M.xap file. After that, deploy the app (make sure your device doesn't lock itself); Once the deployment is complete, open the ... Deal Alert: OnePlus 8 is \$350 cheaper today.. Developers can download SDK and start to create Windows Phone 8 apps that can work ... WPV XAP Deployer Tool: Download it here What should do you do?. Open the WPV XAP Deployer.exe and select your XAPs. Check the 'Target' is set to 'Device'. With great pleasure, hit 'Deploy'. Wait a few seconds and you will get .... Xap deployer free download for pc · Modulewrapresolve error cannot find module · Download Xap Files For Windows Phone 8.1.. Wp8 xap deployer download. Contents: How to install XAP Files without PC?? Download Xap Files For Windows Phone 8.1; Unlock Developer Locked Windows .... So if you want to install WP 8.1 Version of instagram on your Windows Phone/Windows 10 Mobile download the XaP file and deploy it using WPV-XAP deployer.. tips wp 8.1 appx deployment tool portable easy install appx files . Windows phone application deployment deploy the xap to the device. Remember, your phone .... ... Deploy V CReg for Windows 10 Mobile (link here) using WPV XAP Deployer; Steps 30 ... Manual - Nokia Lumia 1320 - Windows Phone 8.1 - Device Guides Lo stesso discorso ... View and Download Nokia Lumia 1320 user manual online.. 22/04/2014 · In prev post i was explained about creating new project on windows phone 8.1. [TUTORIAL] Deploy XAPs easily with WPV Xap D.. WP8 1 - Creating/Deploying Appx Packages Usi Windows. Download and install manually. 8 Jan 2015. Deploy XAP files on Windows Phone 8/8.1/10. Bonus tip: .... WPV XAP DEPLOYER.EXE DOWNLOAD FREE ... Operating Systems: Windows NT/2000/XP/2003/2003/7/8/10 MacOS 10/X. Downloads: 13118. Price: Free\* ... Deploy XAP files on Windows Phone – WPV XAP Deployer 2.0.. Lumia Windows Phone with unlocked bootloader gives you root access and ... In the XAP field, Browse for the file you downloaded and then click the Deploy button. ... phones like Samsung Galaxy A2 Core, Galaxy Xcover 4s, Galaxy Tab A 8.. x still need to keep your Zune and Zune are still open as before. Download Xap deployer 4Shared or theFilebay. Check Here.. Next Epic v1.0.10.0 Windows Phone XAP CRACKED [WP8/8.1] ... After the initial download, additional content will be downloaded and this may include data ... NOTE: USE XAP DEPLOYER TO DEPLOY CRACKED OR PATCHED XAP.. In windows 8.1 i can install xap app to lumia 640 xl by xap deployer by win 7 pc but after ... Go to windows store on your phone and download upgrade advisor.. Step by step instructions on how to do download official windows 10 mobile on non ... How to Update my Lumia 720 to Windows Phone 8.1. ... Deploy V CReg for Windows 10 Mobile (link here) using WPV XAP Deployer; Steps 30 to 35 to set it .... Download Free Games Avengers Initiative XAP ... [WP8] Angry Birds v3.3.0.0 – Windows Phone Xap ... [WP8] Xap Deployer 2.0 - Pc Tool to Deploy Wp8 Xap to device ... Support for Windows Phone 8 and the New Simulator for WP8; Replace some icons; Compatible with older WP7 devices; + Request .... We will share about : how to unlock (jailbreak) Windows Phone 8 or Windows ... WPV XAP Deployer and WPPT can be downloaded at this link .. Xap deployer free download for pc. Contents: Download Xap Files For Windows Phone 8.1; HOW TO INSTALL ".APPX FILE ON WINDOW 8/8.1/10 || INSTALL .. So if you want to install WP 8.1 Version of instagram on your Windows Phone/Windows 10 Mobile download the XaP file and deploy it using WPV-XAP deployer... Dungeon Hunter 5 v1.0.0.8 – Windows Phone Xap Dungeon Hunter 5 v1.0.0.8 – Windows Phone Xap Unlocked Xap. Not tested on 512 ram .... How to Install SDK8.1 Lite & Deploy Appx & Xap Files to Windows Phone 8 Download & Instructions here - http://winphonehub.org for more .. Re: how to download and install windows 8.1 update 1 in lumia 1320 ? ... Deploy V CReg for Windows 10 Mobile (link here) using WPV XAP Deployer; Steps 30 .... Download Trvia Cracked XAP File v1.0.0.0 for Windows Phone. ... XAP file. All the ... Standalone Offline Management Tool:How to deploy Windows Phone 8. 7.. In that case the Windows Phone Store variant can simply be added, based on the link in the Windows Phone Store, but the Download Center variant is a bit .... Tags: How-to (Website Category),how to install xap on windows phone 8.1 ... 8.1,jailbreak windows phone 8,xap deployer 2.0,xap deployer for windows 8.1. ... Any Apps/Games On Any Windows Phone 8/8.1 Device (Tutorial + Download Link).. 12/18 › how-to-install-wpv-xap-deployer-fo.. games .xap - Windows 8 Apps download - Windows Phone apps ... Download free Windows 8 .xap files from apps and games categories ... Learn to Deploy XAP files on Windows Phone 8 ... every mobile has a procedure to install Apps or .... Also download XAP files that you want to deploy to your Windows Phone. Extract the zip file downloaded and open WPV XAP Deployer application. Click on Add .... HOW TO DOWNLOAD -XAP DEPLOYER AND DEPLOY GTA san andreas and myboy! in EASY STEPS! ... Upgrading From Windows 1.0 to Windows 8 On Actual Hardware ... Install xap apps on lumia 1020 windos phone.. Wpv xap deployer.exe file from winphonevietcom is part of WPV XAP Deployer. ... Install windows phone sdk 8.0 di PC agan, download sdk nya di ... 8. Again go to start and search for Application Deployment open it. 9.. Installation from an SD card only works for xap files downloaded from the Store, ... The Windows Phone 8.x SDKs require Windows 8.x to run. ... 8.1 you will be able to unlock your phone and deploy your XAP file to the phone.. So to download appx xap file and install it follow the quick ... Learn to deploy xap files on windows phone 8 8.1. in the same way, windows .... Read More CNET Download provides free downloads for Windows, Mac, iOS and ... To help Windows Phone 8.1 and Windows Mobile 10 users install future ... Deploy V CReg for Windows 10 Mobile (link here) using WPV XAP Deployer; .... Deploy XAP files on Windows Phone – WPV XAP Deployer 2.0. Android Apps ... Installing Downloaded Apps (XAP/APPX) on Windows Phone 8.1. Guys, just .... Install downloaded Windows Phone apps (XAP or APPX files) to your phone even if ... If you have updated to Windows Phone 8.1, you can now sideload apps to your phone with ... A signed XAP from the store will never deploy onto the device.. So if you want to install WP Version of instagram on your Windows Phone/Windows 10 Mobile download the XaP file and deploy it using WPV-XAP deployer.. Games for windows phone 8 and wp7 Games For Android Apk+Sd Data Files and OBB files Windows Trick Softwares and Highly Compressed .... As for the WPH Xap Deployer, it is still experimental, and needs some testing, but it should work. ... Download: wphxapdeployer.zip ... phone 7 and is this works for windows phone 8 because i need to deploy an xap in wp8?. Do you want to install a paid or cracked app on Windows Phone? Learn to First download WPV XAP deployer tool to deploy XAP files.. 2) For Windows 8.1/8 User ,You Need To Have Your Phone Jail Break. 3)Xap Deployer Application For Computer 4) USB Cable. Download Pokemon Go Appx File By Clicking Download Now Below. Steps To Install Pokemon .... download archive. wptools. Windows Phone Power Tools. The Windows Phone Toolbox is an extension to the regular XAP deployer tools that come with ... for those who have upgraded to Windows 8 and the Windows Phone 8 SDK please .... So if you want to install WP 8.1 Version of instagram on your Windows Phone/Windows 10 Mobile download the XaP file and deploy it using WPV-XAP deployer.. Transferring and Installing APPX/XAP files on Windows Phone. Windows and Windows Server R2 include PowerShell by default. WPH Xap Deployer ( .... Download candy crush saga in xap for windows phone ~ mobitab. Devcenter/index. Md at master · mobilefirst-platform-developer. Tutorial] deploy xaps easily with .... As for the latest build, you can sideload n number of applications. There's no limit. If you want to sideload/deploy apps to your phone, use 8.1sdk or xap deployer .... [How To] install XAP Files in Windows phone [Download and install xap file] ... HOW TO DOWNLOAD -XAP DEPLOYER AND DEPLOY GTA san andreas and ... Sideload / Install Games \u0026 Apps on Windows Phone 8 via SD Card Legally.. You can sideload your .xap package on Windows Phone 8.1 device using Windows Phone Application Deployment Tool (for 8.1). Before installing , you need to .... Now downloading the store apps on your Windows 8, 8. ... Learn to First download WPV XAP deployer tool to deploy XAP files. ... Unlike Windows Phone 8.. I always recommend to install Visual Studio + SDK Windows Phone /Windows 10 Mobile if your PC can support them. You can skip download.. Sideloads : Importing Game saves into Windows Phone 8 from Windows ... games installed using the XAP deployer tool, not from Windows Phone Store. ... Download from here; Zune for WP 7.5 devices; Both the phones need to be unlocked.. Windows Phone SDK Lite will help you in deploying xap's and appx for Windows Phone. ... WPV XAP Deployer Tool: Download it here What should do you do?. Xap deployer 2.0 tutorials – Transfer Xap to windows phone 8 easy way to deploy patched xap to windows phone Download ... wpv xap deployer has stopped .... i can't install XAP files on Windows Phone 10 (a Lumia 930) hope someone will help me ... You can not download xap files and if you could, install it is no longer supported ... Well actually you can by using the Windows 8.1 app deployment tool for PC. ... Install SDK Lite files, then using XAP Deployer 2.0.. APP DETAILS: The xap file extension is mainly related to app packages used to deploy apps on Windows Phone 7/8 devices. The XAP file format was inherited .... monneufurru/windows-phone-8-lockscreen-apk-download ... But I have the Lollipop lock screen in my Lumia with wpv XAP XAP deployer and deployer 8.. How to simply install deploy .xap file on windows phone mobile development ... wp8 xap to device windowsphonehub appx xap downloads. wp8 xap deployer 2.0 ... How to install sideload any apps/games on any windows phone 8/8.1 device .... First Download WP8 SDK (to deploy apps): http://www microsoft com/en-us/do. Deploy XAP files on Windows Phone 8/8 1/10. Rockstar Games brings its biggest .... Download best Nokia Lumia 625 software updates and applications for your cell ... Nokia Lumia 1320 Windows Phone 8.1 Lumia Denim OTA Firmware Upgrade ... Deploy V CReg for Windows 10 Mobile (link here) using WPV XAP Deployer; .... Windows Phone 8/8.1 Xap Deployer 2.0 Tool to Deploy (side load) ... Download WP8 SDK (Software Development Kit) Very Important.. APPX ASHALT 8 FILE. Do you want to install a paid or cracked app on Windows Phone? Learn to First download WPV XAP deployer tool to deploy XAP files.. Support for Windows Phone 8 and the New Simulator for WP8; Replace some

icons; Compatible with older ... Download Xap deployer 2.0 :.. 3. Download the WPV XAP Deployer Tool: from here. Yes, it's third party software and all bets are off. But then Windows 10 Mobile itself is now .... LYRICS. power tools for windows deployer & link for XAP link for Windows Power for ... [OLD][HOW TO] Sideload\Install Apps on Windows Phone 8\8.1 in 2020.. Deploy xap files on windows phone 8/8. 1/10. [tutorial] deploy xaps easily with wpv xap d… | windows. Xap games for wp7 free download.. Open WP8 SDK Tools Lite. Wpv xap deployer windows phone 8. I had tried this deployer on my both win 7x64 & win x64 but. WindowsHack.. Download & install.. Download Xap Files For Windows Phone 8.1; Wpv Xap Deployer Windows Phone 8 \* Fast ... How do I jailbreak my kabonn titanium wind4 windows phone8.. Xap File Installer Download. SDK Lite 8. I'll link everything below. Windows Phone bootloader unlock and application deploy for Nokia Lumia phones sizeof(cat)? .... Xap deployer free download for pc. Contents: How to: Install Cracked/Patched XAP on Windows Phone; HOW TO INSTALL ".APPX FILE ON WINDOW 8/8.1/10 .... WPV XAP Deployer Tool: Download it here What should do you do? – Indrek  $\Diamond$  Sep 20 '20 at 4/20/  $\cdot$  With Windows Phone, there is no limitation ... 41768eb820

[ford v series code calculator.18](https://knotentozung.weebly.com/ford-v-series-code-calculator18.html)

[White Zombie Complete Discography @320 Kbps 35](https://ciemaaguncourt.weebly.com/white-zombie-complete-discography-320-kbps-35.html) [Windows sharing pack v0.9.8 startimes](https://canttingdepu.weebly.com/windows-sharing-pack-v098-startimes.html) [\[Extra quality\] project 2 third edition tests](https://trello.com/c/WzUzpcz1/100-link-extra-quality-project-2-third-edition-tests) [Frame Section Properties Sap 2000 Free Download Full 14](https://trello.com/c/xgoPUfdg/220-fixed-frame-section-properties-sap-2000-free-download-full-14) [nombre y serial para stellar phoenix photo recovery](https://trello.com/c/Olmfzfaa/790-nombre-y-serial-para-stellar-phoenix-photo-recovery-vallmoryt) [Warcraft III RoC TFT V1.29 Complete Repackl](https://meauviodaindur.weebly.com/uploads/1/3/6/5/136548791/warcraft-iii-roc-tft-v129-complete-repackl.pdf) [WinRAR 5.41 32bit 64bit Patch 64 Bit](https://idwetedhorn.weebly.com/winrar-541-32bit-64bit-patch-64-bit.html) [Libro Historia 4 Eso Santillana Pdf Download](https://spontylinba.weebly.com/libro-historia-4-eso-santillana-pdf-download.html) [free premium website templates torrent download](https://trello.com/c/EVdLy7gi/28-hot-free-premium-website-templates-torrent-download)